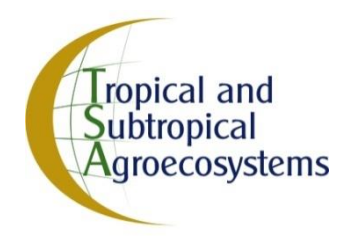

 $\overline{a}$ 

# **MORFOMETRIA DE DEPRESIONES KÁRSTICAS A ESCALA DETALLADA: EL CEDRAL, COZUMEL – MÉXICO †**

# **[MORPHOMETRY OF KARST DEPRESSIONS AT DETAILED SCALE: EL CEDRAL, COZUMEL – MEXICO]**

**José Francisco Rodríguez Castillo<sup>1</sup> , Oscar Frausto - Martínez\*<sup>1</sup> and Orlando Colín Olivares<sup>2</sup>**

*<sup>1</sup>Laboratorio de observación e investigación espacial, Universidad de Quintana Roo. Avenida Andrés Quintana Roo s/n, esq. Calle 110 sur, Col. Maravilla. C.P. 77600, Cozumel, Quintana Roo, México. Emails. [franciscomanejador@gmail.com,](mailto:franciscomanejador@gmail.com,)  [ofrausto@uqroo.edu.mx\\*,](mailto:ofrausto@uqroo.edu.mx*) 2 Instituto Nacional de Estadística y Geografía, Av. Héroe de Nacozari Sur, Núm.* 

*2301, Jardines del Parque. C. P. 20276, Aguascalientes, Aguascalientes, México. Email. [orlando.colin@inegi.org.mx,](mailto:orlando.colin@inegi.org.mx) \*Corresponding author*

#### **SUMMARY**

**Background.** The morphological study of the relief allows an adequate classification of the shape and structure of the karst relief developed over time. Nowadays, there is a classification of the karstic relief that differentiates the units according to the dimension of its X, Y axis, in 3 main categories: poljes, uvala and doline (compactness index). **Objective.** Analyze and classify the karst depressions of the area known as El Cedral, located on the island of Cozumel, Mexico, as an alternative in understanding the evolution of the insular relief of the Caribbean. **Methodology.** The karstic relief was analyzed from the construction of a Digital Elevation Model (DEM) obtained from the construction of a light detection and ranging (LiDAR) data mosaic, derived from the nearest neighbor interpolation method applied to a cloud of points generated from the LAS. This model has a data resolution of 5 m for the X, Y axes, and 0.50 cm for the z axis; 45 cenotes were georeferenced from the field database and another 190 depressions were identified through remote sensing, taking as a criterion a minimum depth of 1m; in addition, the longitudinal profiles were generated by interpolating altitude data through the X axis of the depression, and the longitudinal profile was visualized and interpreted, which was drawn manually in 232 depressions. **Results.** Thus, a typological of the depressions is presented, based on the morphology of the profile in plan (in "**V**", "**U**" and "**LI**" forms), the depth and the gradient of the slopes. The main results are: The major axis oscillates from 31 to 434 m, with an average of 106 m; the maximum depth is 10.75 m and the minimum is 1.45 m, being the average 7.60 m; In the configuration, it is recognized that 56% corresponds to depressions of type V, 27% of type U and 17% to box type profiles; these last one's present bottom in contact with the phreatic mantle and 70% with processes of permanent flooding. **Implications.** Geomorphological analyses of this type applied to places of low altitude contrast are scarce, many applied on a larger scale, adapting to the inputs available. The closest classification to this type of study, based on the profiles, is done in valleys, where the scale is larger and the altitude contrast is much greater. **Conclusions.** The distribution of these depressions is of a radial nature, which highlights the dissolution process associated with the original geological structure. **Keywords:** morphology, karst, depressions, morphological profile, GIS.

### **RESUMEN**

**Antecedentes.** El estudio morfológico del relieve permite una clasificación adecuada de la forma y estructura del relieve kárstico desarrollada a lo largo del tiempo. En la actualidad, existe una clasificación del relieve kárstico que diferencia las unidades de acuerdo con la dimensión de sus ejes X y Y, en 3 categorías principales: poljes, úvalas y dolinas (índice de compacidad). **Objetivo.** Analizar y clasificar las depresiones kársticas de la zona conocida como El Cedral, ubicada en la isla de Cozumel, México, como una alternativa en la comprensión de la evolución del relieve insular del Caribe. **Metodología**. El relieve kárstico se analizó a partir de la generación de un Modelo Digital de Elevación (MDE) que se obtuvo de un mosaico de datos *LiDAR (en inglés: light detection and ranging),* derivado del método de interpolación de vecino más cercano aplicado a una nube de puntos *LAS*. Este modelo cuenta con una resolución de datos de 5 m para los ejes X, Y, y con 0.50 cm para el eje Z; se georreferenciaron 45 cenotes de la base de datos en campo y se identificaron, a través de percepción remota, otras 190 depresiones, tomando como criterio una profundidad mínima de 1 m; además, se generaron los perfiles longitudinales por medio de la interpolación de datos

<sup>†</sup> S*ubmitted August 20, 2020 – Accepted January 12, 2021.* This work is licensed under [a CC-BY 4.0 International License.](http://creativecommons.org/licenses/by/4.0/) ISSN: 1870-0462.

de altitud a través del eje X de la depresión. Se visualizó e interpretó el perfil longitudinal, el cual se trazó manualmente en 232 depresiones. **Resultados.** Se presenta una tipología de las depresiones sustentada en la morfología del perfil en planta (en forma de "**V**", en "**U**" y en "**LI**"), la profundidad y el gradiente de las laderas. Los resultados principales son: El eje mayor oscila de 31 a 434 m, con promedio de 106 m; la profundidad máxima es de 10.75 m y la mínima de 1.45 m, siendo la media de 7.60 m; En la configuración de los tipos de forma se reconoce que el 56% corresponde a depresiones de tipo V, 27% de tipo U y 17% a perfiles tipo hoya; estos últimos presentan fondo en contacto con el manto freático y el 70% con procesos de inundación permanente. **Implicaciones.** Los análisis geomorfológicos de este tipo, aplicados a lugares de bajo contraste altitudinal, son escasos, la mayoría de los estudios se han aplicado a escala más grande, adaptándose a los insumos con los que se cuentan, la clasificación más cercana a este tipo de estudio, basado en los perfiles, se realizan a valles montañosos en los que la escala espacial es superior y el contraste de altitud es mucho mayor**. Conclusiones.** La distribución de las depresiones es de carácter radial, lo que pone de evidencia el proceso de disolución asociado a la estructura geológica original.

**Palabras clave:** morfología, perfil morfológico, modelos tridimensionales, SIG.

## **INTRODUCCIÓN**

El relieve se representa cartográficamente mediante curvas de nivel (CN), éstas son la traza entre un plano horizontal y el relieve proyectadas en un mapa a escala (Lugo, 1988). En la representación del relieve, las técnicas disponibles juegan un papel importante y, utilizando insumos como la elaboración de Modelos Digitales del Terreno (MDT), ha permitido obtener información tridimensional del relieve de un área de estudio para extraer información topográfica, por ejemplo, en modelos raster o vectoriales de datos altimétricos, de pendiente, orientación, sombreado, entre otros (Frausto-Martínez, Zapi-Salazar y Colin-Olivares, 2018).

El relieve kárstico es el resultado de los procesos de erosión sobre las rocas calizas, moldeando diversas formas a partir de bloques base (Williams, 1972). Las formas principales que generan la karstificación son exokársticas si estas formas se producen en superficie, y endokársticas si tienen lugar en cavidades subterráneas (De Pedraza, 1996). El relieve kárstico puede estudiarse a partir del monitoreo 3D y la generación de modelos digitales de elevación (MDE). Los modelos se originan a partir de la extracción de datos altimétricos de MDT o la digitalización de las curvas de nivel e interpolación de los datos altitudinales, a partir de herramientas de Sistemas de Información Geográfica (SIG). Para ello, el elemento significante es el reconocimiento de las depresiones como un indicador clave de procesos de karstificación en superficie calizas (Ford y Williams, 2007; Cahalan y Milewski, 2018; Salles *et al.,* 2018).

Por otra parte, existen dos herramientas de análisis que complementan las aproximaciones de estudio clásico del relieve kárstico (Williams, 1972; Karmann, 1994): A. El perfil topográfico permite observar la forma del relieve de manera gráfica en un eje X, Y; y B. El corte geológico que es una representación de la distribución de las estructuras geológicas en profundidad y a lo largo de una sección vertical de la superficie terrestre (Ortiz, 1990).

Los perfiles topográficos poseen la importancia de demostrar gráficamente el comportamiento de una sección en particular (Macedo y Souza, 2018). Esto se realiza trazando una línea longitudinal que tome la información altimétrica del área de estudio. Este proceso se puede automatizar con el uso de las herramientas de análisis topográfico y de relieve que poseen programas SIG (ArcGIS, QGIS, GvSIG, SAGA GIS, Global Mapper) (Colín *et al.,* 2019). El análisis morfométrico, combinado con la estadística descriptiva sobre una población suficiente de cuerpos del paisaje kárstico, permite una descripción cuantitativa de la distribución probabilística de sus formas (Paredes *et al.,* 2019; Ferreira y Uagoda, 2020).

En la Península de Yucatán se han realizado diversos estudios enfocados a analizar el relieve kárstico y su bajo contraste altitudinal (Frausto *et al.,* 2018, Colín *et al.,* 2019 y Fragoso-Servón *et al.,* 2020). Las aproximaciones de análisis se han centrado principalmente en generar los primeros aportes para tener información precisa acerca de las formas del relieve presentes en un bajo contraste altitudinal y que, históricamente en la información geográficacartográfica oficial, se ha sobre generalizado (Ihl *et al.,* 2007; Frausto e Ihl, 2008; Aguilar *et al.,* 2016). Así, estudios como el de Fragoso *et al.,* (2014), aplicado al estado de Quintana Roo, que aporta los índices morfométricos a escala 1:50 000, es uno de los más importantes para la zona, ya que acentúa los métodos y algoritmos para clasificar las depresiones kársticas de acuerdo con una diferenciación de las unidades en 3 categorías principales: poljes, úvalas y dolinas aplicando el índice de compacidad.

Lo anterior sentó las bases para que Fragoso *et al.,* (2016), analizaran los procesos kársticos y la presencia de fallas con el uso de imágenes Landsat 7 ETM del 2010 y cartografía escala 1:50 000, a través de un enfoque geomorfopedológico. La información generada en los estudios del relieve kárstico es de importancia para la prevención de riesgos como lo demostró el trabajo de Pereira *et al.,* (2016), en el que, superponiendo capas de datos provenientes del modelo digital de terreno (MDT) del 2013 y cartografía de escala 1:250 000 y 1:50 000, evidenció la importancia de los estudios de edafología, geología, geomorfología e hidrología, generando un mapa de riesgo de inundación a nivel estatal Quintana Roo, Campeche y Yucatán.

Como complemento, Macedo y Souza (2018), realizaron un artículo sobre el estudio del perfil topográfico. Con el uso de software vectorial y un MDT, trazaron el corte topográfico que usaron para graficar el relieve. Posteriormente, se realizó un estudio similar por Fernandes y Soares (2019), fundamentado en la forma topográfica de las depresiones, donde se recopiló información de estudios previos y definieron una clasificación de dolinas en cuya tipología destacaron tres elementos por el tipo de perfil (caldero, dirigida y cenote), los autores recalcaron la función clima-suelo como factor de la presencia de depresiones.

El estudio del relieve kárstico ha evolucionado con la implementación de nuevas tecnologías de análisis. Tal es el caso del uso de datos LiDAR (Light Detection and Ranging o Laser Imaging Detection and Ranging, en inglés). Una herramienta de detección y medición de la luz, que permite determinar la distancia desde un emisor láser a un objeto o superficie utilizando un haz de láser pulsado. Los datos de tecnología LiDAR ya se han utilizado en la península de Yucatán por Frausto *et al.,* (2018) en donde, a partir de metodologías y herramientas del SIG, generaron insumos con una resolución de datos de 5 m para los ejes X y Y, y de 15-20 cm para el eje Z, lo que permitió identificar depresiones kársticas y generar la nueva cartografía exokárstica de bajo contraste altitudinal en la Isla de Cozumel, Quintana Roo, a una resolución de 25 cm en la vertical por píxel.

Por su parte, Paredes *et al.,* en el 2019, realizó un reconocimiento semiautomático de depresiones kársticas usando el análisis clúster de las distribuciones morfométricas y aplicándolo al karst mediante dos algoritmos (llenado y jerárquico) en ArcGIS, usando los inventarios de cenotes de la Secretaría de Desarrollo Urbano y Medio Ambiente del Gobierno de Yucatán, la de cuerpos de agua registrados por el Instituto Nacional de Estadística y Geografía (INEGI), curvas de nivel hipsométricas a escala 1:50000 (INEGI) y el modelo digital de elevaciones con 15 m de resolución (CEM 3.0, INEGI, 2013).

Si bien, existen estudios del relieve de la península de Yucatán enfocados a la clasificación de las depresiones kársticas (Fragoso Servón *et al.,* 2014), estos no se aplican para elaborar una tipología utilizando como insumo la información tridimensional que los MDE y MDT generan, ya que la aplicación de los perfiles bidimensionales requiere de un nivel de detalle tratándose de áreas de bajo contraste altitudinal; la escala más detallada fue usada en el artículo de Paredes *et al.,* (2019), usando cartografía con escala 1:50 000 y MDE con resolución a 15 m.

Los insumos antes descritos, no son de suficiente resolución para realizar un estudio en territorios como las islas del caribe de México, en específico la isla de Cozumel, caracterizadas por un bajo contraste altitudinal, donde la altitud máxima es de 16.75 m, por lo que, usando los información de altimetría de las curvas de nivel a escala 1:10 000 con detalle de 5 m con los ejes X y Y, de 0.50 cm para el eje Z, permite generar índices morfométricos más detallados (Frausto-Martínez, Zapi-Salazar y Colín-Olivares, 2018; Colín *et al.,* 2019).

Así, el presente estudio tiene por objeto el analizar y clasificar las depresiones kársticas a escala detallada en la zona sur de la isla de Cozumel, región que destaca por la alta densidad y profundidad de unidades, lo anterior tiene por fin una caracterización bidimensional de perfiles geomorfológicos trazados a partir del eje mayor que en conjunto con los datos morfométricos, genera una tipología del relieve que considera los tres ejes de un modelo tridimensional, los cuales son producto de un MDE derivado de un mosaico de datos LiDAR. Esta caracterización permitirá brindar elementos sobre los procesos y evolución de las depresiones en sistemas insulares de bajo contraste altitudinal en el Caribe.

# **MATERIALES Y MÉTODOS**

# **Área de estudio**

La zona de estudio se ubica en la localidad de El Cedral en el sector centro sur de la isla de Cozumel, Quintana Roo, México. Es una terraza marina localizada en las coordenadas extremas 20° 20´y 20°24´ Norte y 86°56´ y 87° 00´ Este (ver Figura 1). Es un territorio inhóspito con selva mediana subperennifolia cuya flora principal

son: zapote, chacah, ramón, etcétera, cuya altitud máxima es de 16.75 m. La temperatura promedio anual es de 25.5 grados Celsius y las precipitaciones alcanzan los 1 504 milímetros anuales (Frausto *et al*., 2018), el clima es cálido húmedo con lluvias en verano con un índice de Lang de 55.3 y alto porcentaje de lluvia invernal mayor a 10.2 (Orellana, Nava y Espadas, 2007). En el año 2016 contaba con un total de 100,363 habitantes, de los cuales 50,396 son hombres y 49,966 son mujeres (COESPO, 2019).

La isla de Cozumel es un pilar tectónico con presencia de episodios de ascenso y descenso del nivel del mar coincidente con los periodos glaciares de hace 121 000 a 60000 años atrás (Kambesis y Coke, 2013), con un incremento en las dimensiones insulares durante los episodios donde el nivel del mar registró su máximo retroceso hace 15000 – 20000 años, generando grandes depósitos carbonatados alrededor de la isla (Ward, 1997). Su origen se remonta entre el Mesozoico y Cenozoico, a través de un sistema discordante de fallas

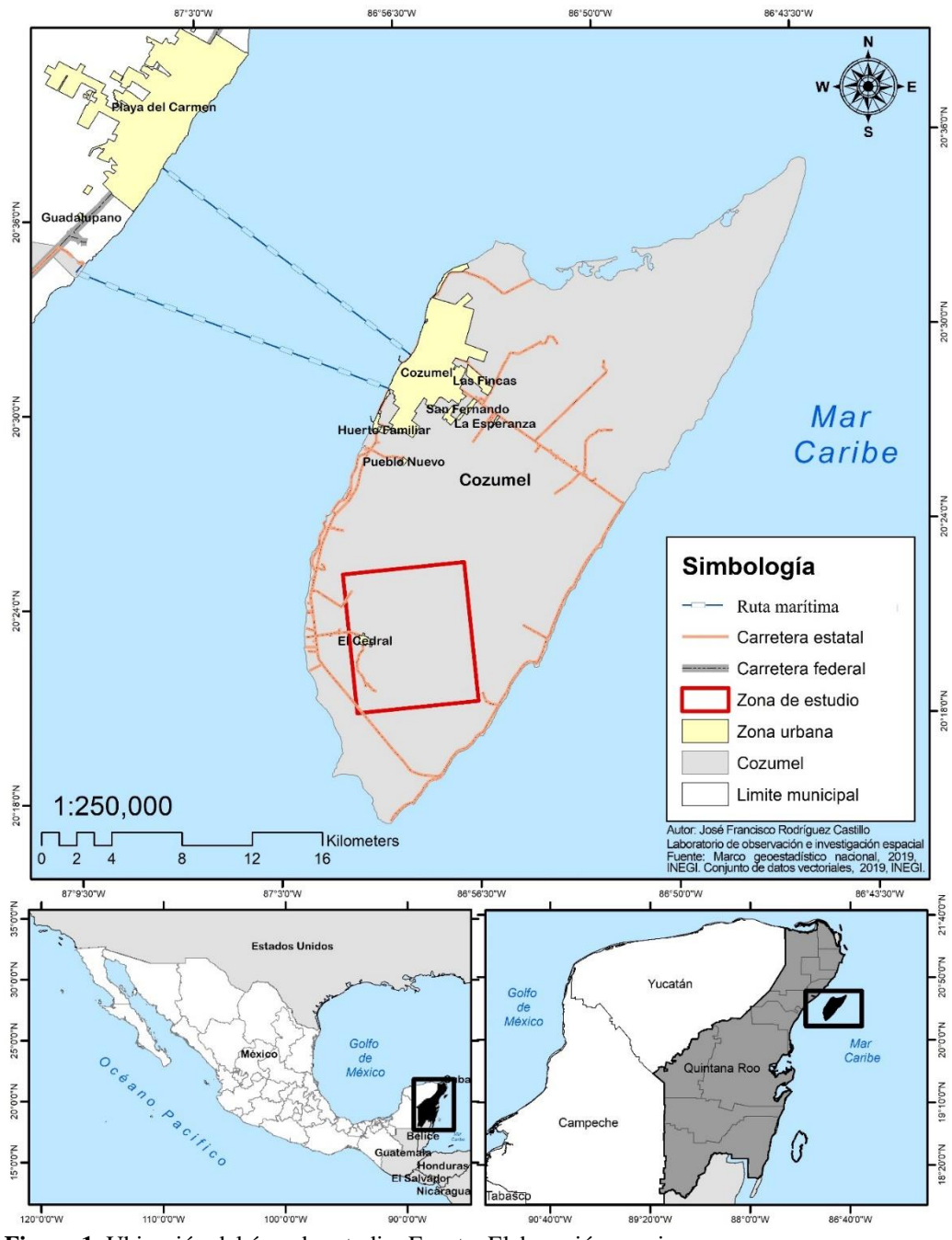

**Figura 1.** Ubicación del área de estudio. Fuente: Elaboración propia.

de tipo pilar – graben o macizo tectónico, en la península de Yucatán, y cuya posición no ha cambiado en los últimos 200,000 años (Ward, 1997).

Para el logro del objetivo se definieron cuatro fases: preparación de insumos cartográficos, localización de cenotes y depresiones, generación e interpretación de perfiles topográficos y, finalmente, generación de los modelos tridimensionales de las depresiones.

## **Preparación de insumos cartográficos**

Se utilizaron los datos LiDAR disponibles para la región

[\(https://www.inegi.org.mx/app/mapas/?tg=1015\)](https://www.inegi.org.mx/app/mapas/?tg=1015). Se procesaron 32 archivos LiDAR de 5 m de resolución en formato ASCII/GRID, que cubren la totalidad de superficie de Cozumel, con un área de información de 62, 556.27 km<sup>2</sup> . Se normalizaron los 32 archivos y se formó un mosaico en formato GEOTIFF, archivo base para los análisis posteriores. A continuación, se generaron las líneas de contorno del relieve del mosaico, utilizando los módulos de análisis LiDAR incluidos en el software Global Mapper v.18; al agregar el mosaico LiDAR, Global Mapper genera un MDE grid 3D de visualización y con la herramienta "*create contours*", se realizó la extracción de curvas de nivel con una equidistancia de 0.25 cm, en un rango de 0 a 17 m (altitud máxima de Cozumel). El proceso de extracción de Global Mapper genera curvas suavizadas con una mejora notable de la apariencia de los contornos y permite exportar el archivo en formato vectorial con los valores de elevación, proyección y auxiliar para el modelado 3D de las curvas, así es posible generar cartografía a escala detallada de 1:10000 con una resolución de datos de 5 m para los ejes X, Y, y con 0.50 cm para el eje Z, utilizando para ello los procesamientos de Frausto *et al.,* (2018).

#### **Localización de los cenotes y depresiones**

Se georreferenciaron 45 cenotes del inventario que proporcionó el presidente ejidal de El Cedral, se identificaron mediante coordenadas geográficas para generar un plano georreferenciado. Además, se reconocieron 190 depresiones complementarias (Figura 2), tomando como criterio una profundidad mínima de 1 m. Para ello, se utilizó el modelo vectorial de curvas de nivel generadas en Global Mapper v.18 a 25 cm de equidistancia. Se continuó con la generación de información topográfica en el software ArcGIS 10.6 del modelo altimétrico, discriminando las curvas positivas y las negativas, etiquetándolas como curvas de nivel para las positivas y depresiones para las negativas. Con lo anterior, se generó un inventario topográfico básico de vectores.

### **Generación e interpretación de perfiles topográficos**

Para realizar el proceso de obtención de los índices morfométricos se utilizaron los archivos vectoriales, debido a que los modelos con la información tridimensional son tipo ráster, por lo que no tienen tabla de atributos. Con las depresiones ya identificadas, utilizando el editor del SIG, se reconocieron las cotas máximas (escarpas) y las cotas mínimas (fondos) de cada depresión, reconociendo 232 escarpas en total, siendo menos que la cantidad de depresiones debido a la redundancia de datos de la base de depresiones del campo ejidal y que pertenecen a la misma depresión. Se marcaron 247 fondos (15 más que las escarpas) debido a que las depresiones complejas contienen más de un fondo. Una vez marcados los fondos y las escarpas de las depresiones con la herramienta "Polyline to poligon" se convirtieron las polilíneas a polígonos y posteriormente se le asignó un ID a cada escarpa conservando sus campos de altura dentro de la tabla de atributos.

Después, en cada depresión se trazó de manera semiautomatizada, el eje mayor y menor con base a su forma, teniendo como límite la escarpa superior; por lo que se generaron 232 ejes mayores y 232 ejes menores, a los cuales se les dio el mismo ID que la escarpa sobre la que están trazados (Figura 3).

# **Generación de los modelos tridimensionales de las depresiones**

Para la generación de los modelos 3D se realizó un proceso de interpolación utilizando el conjunto de herramientas del "*3D Analysis Tools*", ejecutando el "*Create TIN*" del cual derivó un archivo tipo TIN, el cual es una representación de una superficie mediante una red irregular de triángulos que se genera a partir del método de interpolación lineal de las curvas de nivel con el método de triangulación *Delaunay*, que cuantifica y modela sus características 3D; el TIN resultante dio una resolución de 0.25 m.

Los polígonos se interpolaron con el TIN por medio de la herramienta de "*interpolate shape*" la cual añade los valores de elevación a los vectores, el método de interpolación depende del tipo de superficie que se utilice. Para este caso se utilizó la lineal, que es el predeterminado para TIN, terreno y dataset LAS que obtiene la elevación del plano definido por el triángulo

que contiene la ubicación XY del vector utilizado. Con el factor de Z en 1, el cual indica por cuanto se multiplicarán los valores Z. Para este estudio, el 1 hace que los valores de elevación no sufran cambios. Este procedimiento se aplicó a los polígonos de las escarpas y fondos, y las líneas de los ejes mayor y menor, obteniendo las características 3D del modelo. Así, este proceso hizo que las escarpas y los fondos se volvieran una sola unidad, ya que al haber depresiones con más de un fondo hacía que sobraran fondos a la hora de unir tablas.

En la tabla de atributos de las escarpas se crearon las columnas para la cota máxima y para la cota mínima; con la herramienta "*calculate geometry*" se obtuvo el área de cada escarpa y con los valores de altitud integrados en el polígono se le señaló al sistema que añadiera los valores de "*Min Z of geometry*" para el fondo y el valor "*Max Z of geometry*" para las escarpas; finalmente, con el "*Field calculator*", se introdujo la siguiente función:

## DA=ZMax-ZMin

Donde: DA = Diferencia de altura ZMax = Altura Máxima ZMin = Altura Mínima

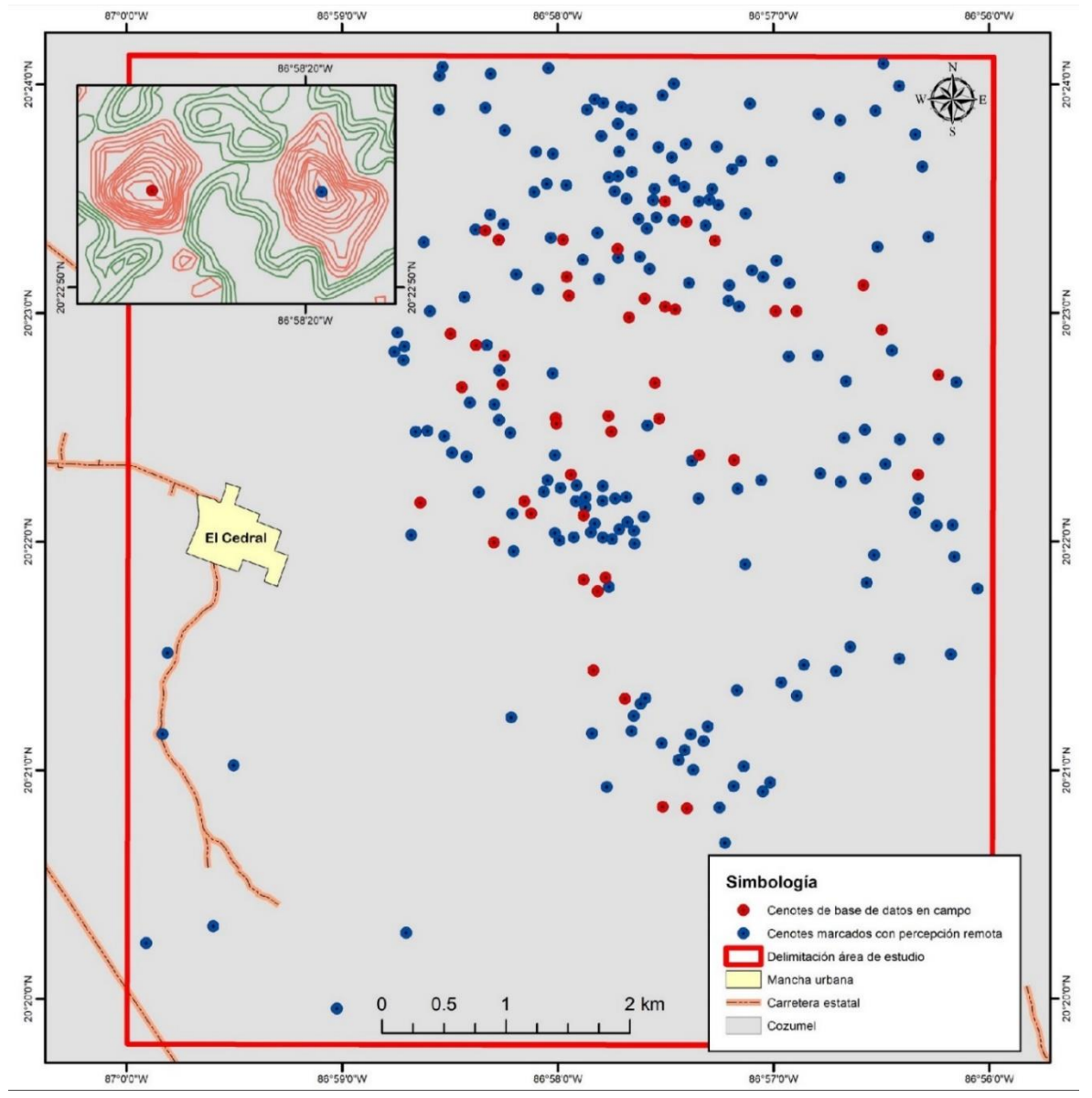

**Figura 2.** Ubicación de los cenotes estudiados del área de estudio. En el recuadro superior izquierdo se muestra, como ejemplo, la diferenciación de unidades identificadas en campo y aquellas identificadas por medio de percepción remota. Fuente: Elaboración propia.

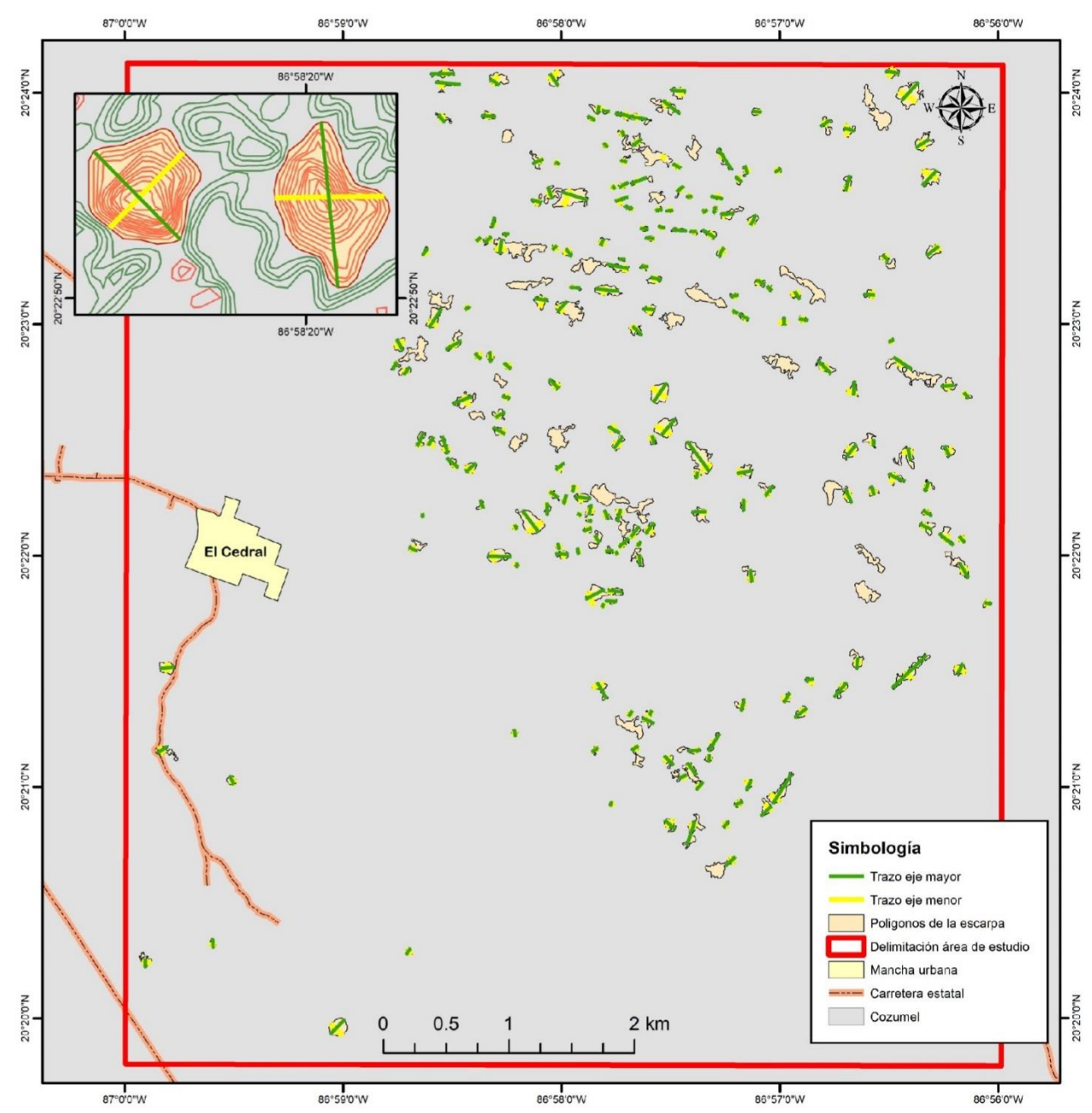

**Figura 3.** Trayectoria del eje mayor y menor trazados en cada depresión del área de estudio. En el recuadro superior izquierdo se muestra, como ejemplo, el trazo del eje mayor y mejor de dos depresiones. Fuente: Elaboración propia.

Con lo anterior se obtuvo la profundidad relativa (relación directa de la escarpa y fondo) de cada depresión. Con los polígonos de escarpa se usó la herramienta "*Triangulator Surface*", en las que se ejecutó el "*Polygon Volume*", herramienta que calcula el volumen y el área de superficie entre un polígono con una altura constante y una superficie. Para procesar la clase de entidad, deben tener las características de polígono que define la región que se está procesando de esta entidad, la cual, debe tener el campo de altura en la tabla de atributos del polígono

para definir la altura del plano de referencia utilizado que determinara los cálculos volumétricos. Esta entidad con el campo de altura se vuelve el plano a referenciar, la referencia consiste en indicar la dirección desde el plano de referencia en la que se calculará el volumen y el área de superficie. Existen dos referencias que son "ABOVE" y "BELOW", "ABOVE" indica que el volumen y el área de superficie se calculan por encima de la altura del plano de referencia de los polígonos y "BELOW" que el volumen y el área de superficie se calculan por debajo

de la altura del plano de referencia de los polígonos. Este proceso se realizó en las 232 escarpas utilizando el *shapefile* como plano referenciado a "BELOW", con los campos de altura hechos por efecto de la extracción de la curva de nivel, usando de superficie el dataset TIN de la zona de estudio. Con una resolución de nivel de pirámide de 0, que indica la tolerancia Z o la resolución del tamaño de la ventana del nivel de la pirámide del terreno que utilizará esta herramienta, siendo 0 la resolución completa.

Por su parte, en el caso de los ejes (mayores y menores), solo se utilizó la herramienta "*calculate geometry*" para obtener la longitud de cada eje en la tabla de atributos. Con lo anterior, se generaron los perfiles longitudinales mediante la interpolación de datos de altitud a través del eje X de la depresión, se visualizaron e interpretaron con la herramienta "*3D Analyst*" que, por medio de un visualizador, se generaron las gráficas de los perfiles, lo cual es el insumo principal para realizar la clasificación del tipo de perfil; de "**V**", en "**U**" y en "**LI** ", la profundidad y el gradiente de las laderas (Figura 4).

### **RESULTADOS**

Los valores de profundidad de las 232 depresiones se encuentran en un intervalo de 1.25 m y un promedio de 7.60 m. La altura máxima de las depresiones fue de 11.75 m, con un promedio máximo de 4.75 m y la altura mínima de 2.75 m con un promedio mínimo de 1 m. El intervalo del área de las escarpas fue de 33,781 m<sup>2</sup> como máximo y 498 m<sup>2</sup> como mínimo, y un promedio de 6,403 m<sup>2</sup>. Con el volumen calculado el máximo es de 95,138 m<sup>3</sup> y de mínimo de 283 m<sup>3</sup>, y un promedio de  $6,509 \text{ m}^3$ . Los ejes mayores fueron 232, que tienen un intervalo de longitud de 434 m máximo, 31 m mínimo y un promedio de longitud de 106 m. Los ejes menores se encuentran en un intervalo de longitud de 166 m como máximo, 21 m como mínimo, y un promedio de 56 m. Las formas de las depresiones, con base a la gráfica del perfil es: 59% de tipo "V", 27% de tipo "U" y 14% de tipo hoya (Figura 5).

En la Tabla 1 se observa la diferenciación de los parámetros morfométricos de cada tipo de depresiones. Todas las depresiones se ubican entre las curvas de nivel de 11.75 m y 1 m. Si bien, casi el 60% de las depresiones son de tipo V, éstas se caracterizan por tener una profundidad relativa menor (menos de 4.5 m), así como menor volumen (33 107 m<sup>3</sup>) a los otros dos tipos de formas. Finalmente, las formas de tipo V se caracterizan por la longitud de su eje mayor (hasta de 434 m), siendo de hasta tres veces más largas que las de U y de hoya.

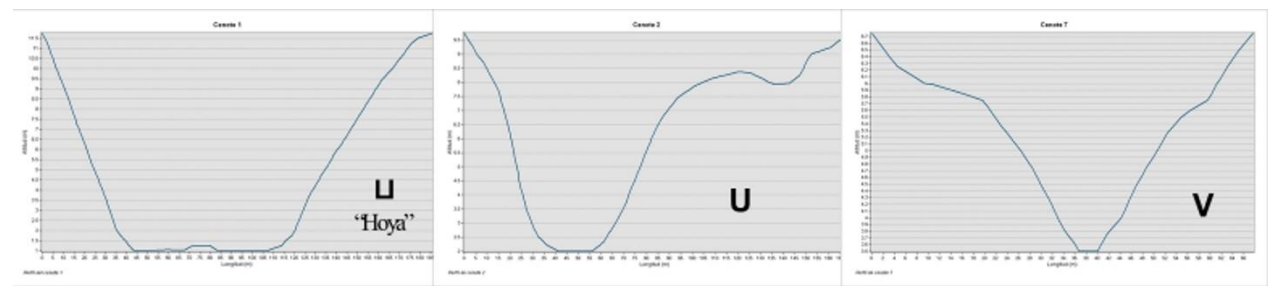

**Figura 4.** Ejemplos de la clasificación de perfiles. Fuente: Elaboración propia.

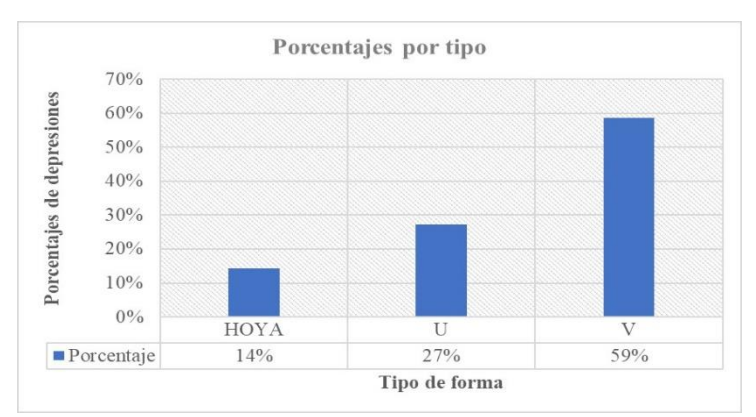

**Figura 5.** Grafica de porcentajes de cada clasificación de perfiles analizados.

| Tipo de<br>depresión | v             |               |                 | U             |               |                 | <b>HOYA</b> |               |          |
|----------------------|---------------|---------------|-----------------|---------------|---------------|-----------------|-------------|---------------|----------|
| <b>Medidas</b>       | <b>Máximo</b> | <b>Mínimo</b> | <b>Promedio</b> | <b>Máximo</b> | <b>Mínimo</b> | <b>Promedio</b> | Máximo      | <b>Mínimo</b> | Promedio |
| Profundidad          | 4.5           | 1.25          | 2.5             | 7.8           | 1.5           | 2.7             | 10.8        | 1.3           | 2.6      |
| relativa             |               |               |                 |               |               |                 |             |               |          |
| Volumen $m3$         | 35107         | 416           | 5703            | 47682         | 283           | 5025.5          | 95138       | 809           | 12668.2  |
| Área m <sup>2</sup>  | 26872         | 596           | 6530.7          | 33781         | 498           | 4817.1          | 25718       | 1105          | 8908.8   |
| Eje Menor            | 145.3         | 21.           | 55.3            | 132.1         | 23.6          | 52.2            | 166.1       | 30.4          | 69.6     |
| Longitud             |               |               |                 |               |               |                 |             |               |          |
| Eje Mayor            | 434.5         | 32.9          | 119.4           | 167.3         | 31            | 78.2            | 211.7       | 38.6          | 106.7    |
| Longitud             |               |               |                 |               |               |                 |             |               |          |

**Tabla 1. Información morfométrica de las depresiones.**

Las depresiones de tipo "U" son más profundas que las anteriores, hasta 3.5 m más profundas. Se caracterizan por ser de menor longitud (167.32 m), anchura (132.05 m) y con áreas relativamente mayores  $(833,781 \text{ m}^2)$ . Finalmente, las depresiones de tipo hoya o "LI" son las

de mayor profundidad relativa (10.75 m), mayor volumen  $(95138 \text{ m}^3)$  y menor área  $(25718 \text{ m}^2)$ . La Figura 6 muestra la distribución de la tipología de las depresiones en la zona de estudio.

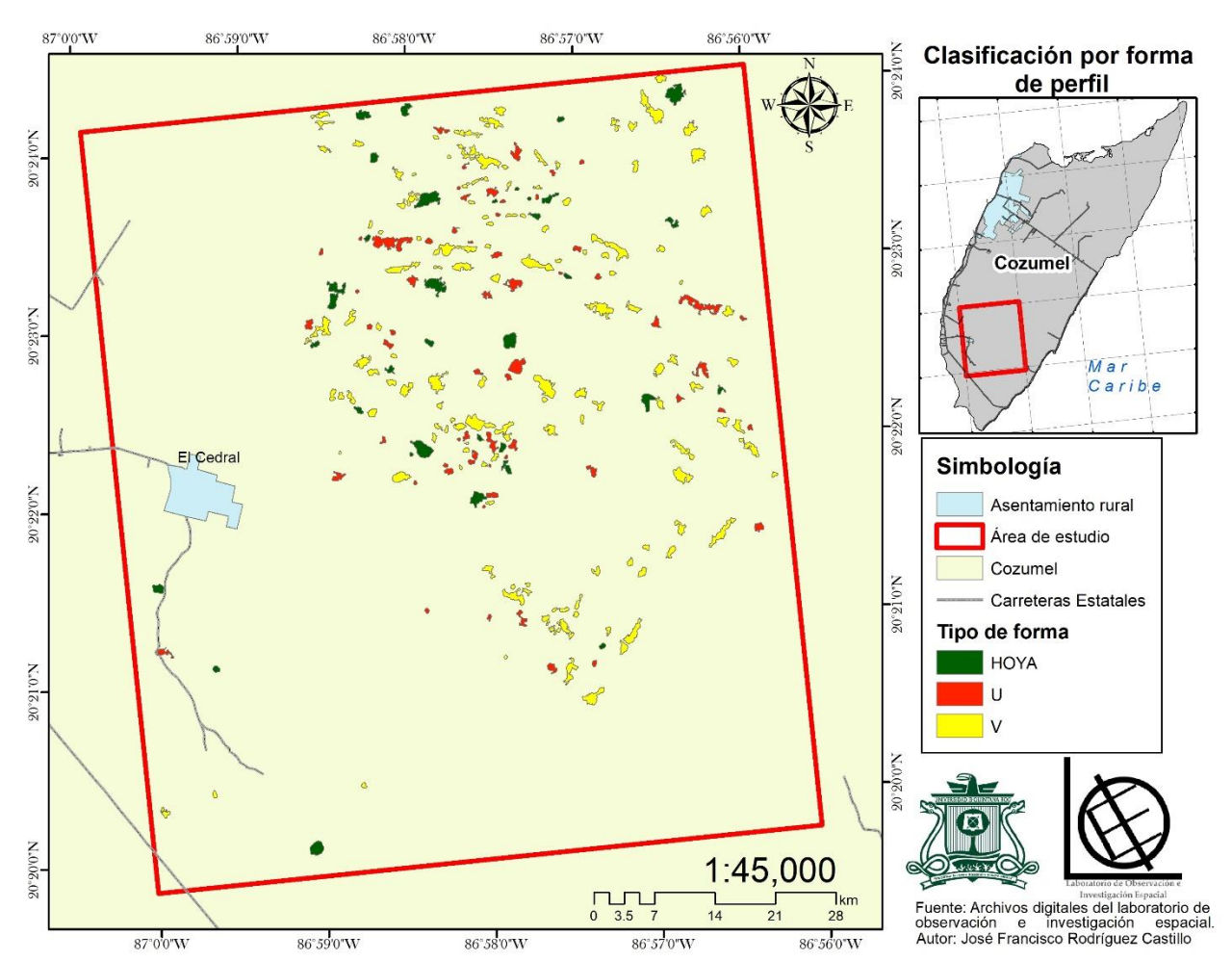

**Figura 6.** Distribución de la tipología de las depresiones en la localidad de El Cedral, Isla Cozumel. Fuente: Elaboración propia.

Como complemento, para el apoyo de la interpretación de la tipología, se generaron los modelos tridimensionales de las unidades con el fin de confirmar los perfiles (Figura 7). Se observa una complejidad en las unidades reconocidas. Por un lado, existirán depresiones sencillas que por su morfología son una unidad (ver la dolina típica del sector superior derecho). En contraste, existirán depresiones complejas formadas por un conjunto de unidades (dos o tres) y que, por definición entrarán en el concepto de úvalas. Asimismo, pueden ser analizadas desde una forma particular. Por ejemplo, la depresión en el centro de la Figura 7, es una unidad compleja constituida por cuatro depresiones: una unidad coalescente, con una diferencia altitudinal de la base y con doble fondo.

Finalmente, en la Figura 8 se muestran los modelos tridimensionales de las unidades reconocidas en campo. En ella se observan las diferentes tipologías en su análisis tridimensional, donde es posible reconocer la complejidad de las depresiones de este territorio insular.

### **DISCUSIÓN**

El uso de datos LiDAR para generar cartografía a nivel detallada permite una mejor caracterización de las zonas con un bajo contraste de relieve, como es el caso del área de estudio con una altura máxima de 16.75 m; las curvas de nivel generadas en el estudio de Frausto *et al.* (2018) con resolución espacial de 0.25 m en X, Y y Z, a escala 1:10 000, permitió identificar un número considerable de depresiones en relieves de bajo contraste altitudinal, logrando identificar 232 depresiones con una profundidad mínima de 1 m para las depresiones más someras y de 10.75 m para las más profundas. Con estos datos se muestra como el relieve insular, cuenta con un relieve heterogéneo kárstico de diversas variables morfométricas en sus depresiones.

Los trabajos realizados por Fragoso *et al.,* (2014), Fragoso *et al.,* (2016), Pereira *et al.,* (2016) y Paredes *et al.,* (2019) en el estado de Quintana Roo y Yucatán, utilizan modelos con resolución mínima de 15 m, con el uso de curvas de nivel hipsométricas escala 1:50 000, dicha resolución espacial resultó como limitante en sus aproximaciones. Este estudio aprovecho las curvas de nivel a escala detallada de 1:10 000 del trabajo realizado por Frausto *et al.,* (2018) y el cálculo automatizado de profundidad relativa de depresiones kársticas de Colín *et al.,* (2019), ya que, además de generar modelos a partir de las curvas nivel, se realizaron cálculos morfométricos al relieve para su clasificación.

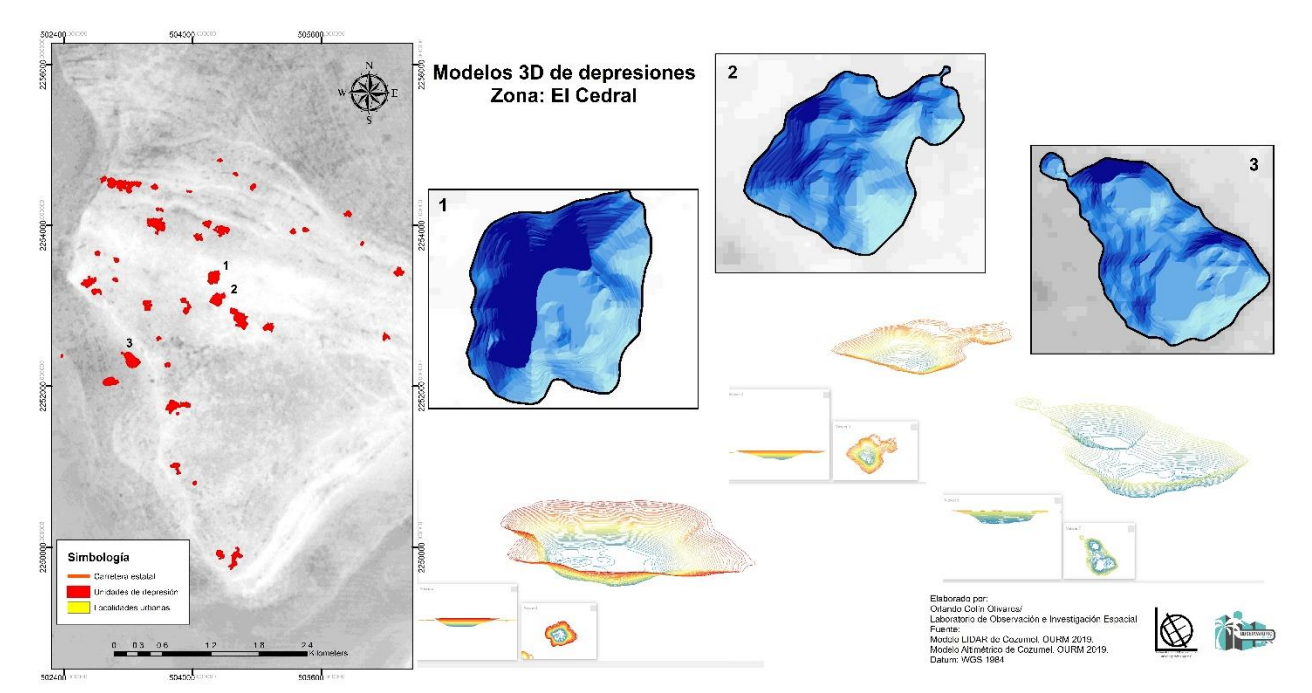

**Figura 7.** Ejemplo de depresiones y sus modelos 3D, reconocidas en El Cedral. Depresiones sencillas (1) y depresiones complejas (2 y 3). Fuente: Elaboración propia.

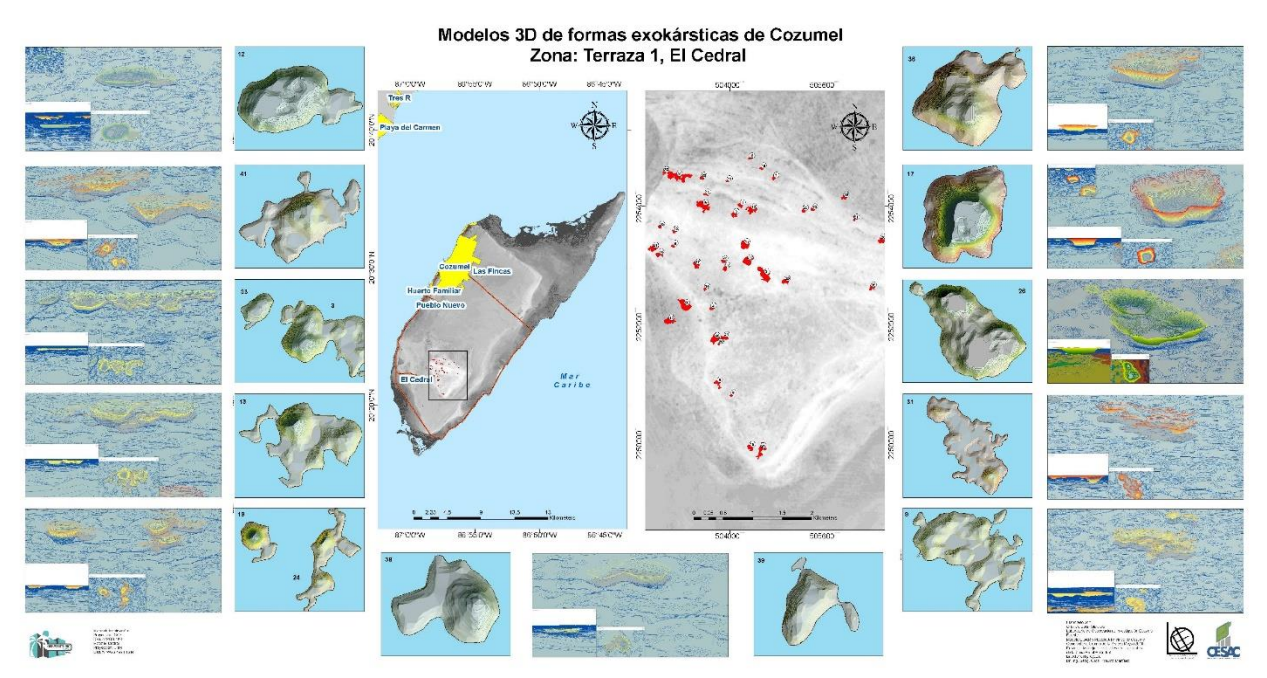

**Figura 8.** Modelos de perfiles 3D de las depresiones reconocidas en El Cedral. Fuente: Elaboración propia.

Si bien, en el estudio de Colín *et al.* (2019), se avanzó en la generación semiautomatizada de los cálculos de las formas del relieve, en este estudio se mejoró la obtención de la profundidad relativa con la interpolación de los valores altitudinales del MDE con los vectores otorgándoles los valores del eje Z al polígono, para solo generar el campo de profundidad y añadir los valores de la cota mínima y cota máxima y realizar una función de resta entre estos dos valores, haciendo en una sola aplicación el cálculo de la unidades marcadas, de igual forma a la unidades marcadas en un sola ejecución de la triangulación del shapefile con los polígonos, la obtención del volumen total y el área de cada depresión kárstica a partir de la escarpa. Al ser una zona aislada de la mancha urbana, se consideran a todas las depresiones de origen geológico natural, debido a la limitada actividad antrópica realizada en la zona.

Las depresiones de tipo "V" y "U" son las más abundantes en el área de estudio, esto hace referencia a que las depresiones kársticas se ven influenciadas por los procesos de diagénesis meteórica, siendo más intensos por la actividad hidráulica horizontal, los procesos de sedimentación y cementación eogenética a lo largo de unidades paralelas a los sistemas de paleoduna y fronteras litológicas costeras (Kambesis y Coke, 2013); las depresiones kársticas de tipo "cono o V" se asocian con sistemas litológicos de un nivel alto de porosidad y están conectadas a cuevas o cavernas a manera de sifones, las cuales se rellenan al momento de colapsar y generar la formaciones kársticas con estas formas de perfil, cuya morfología indica que los procesos kársticos son recientes (Ford y Williams, 2007; Öztürk, 2018).

Las formaciones kársticas en tipo de hoya son un indicador de contacto con el manto freático, esto debido a la disolución de la roca antes de colapsarse el techo, causando que la roca que forma la depresión tenga grietas para un mejor flujo del agua. Estos procesos requieren de más tiempo para la formación de las formas de tipo "V" y "U" (Williams, 1972; Williams, 2008; Peña-Monne *et al.,* 2008).

Para Vacher y Mylroie, (2002), este sistema de depresiones y cuevas eogenéticas es típico de las pequeñas islas carbonatadas que, en su mayor parte, no están involucradas significativamente en el drenaje superficial. Lo anterior, se refleja en el sistema de distribución de las cuevas que se limitan principalmente a las unidades geológicas y a las zonas hidrológicas, por lo que es necesario diferenciar estas unidades en cuevas fluviales de contacto entre carbonatos y rocas impermeables subyacentes; cuevas verticales a lo largo de fracturas de margen de plataforma; bolsillos freáticos (agujeros de plátano) a lo largo de la capa freática, y cuevas de margen litoral donde se forman cámaras de mezcla en la "interfaz" costera de agua dulce y salada. Lo anterior permitirá una comprensión y diferenciación del comportamiento hidrogeológico a nivel de detalle y enriquecer una

aproximación genética geomorfológica de las islas del oriente de la península de Yucatán.

## **CONCLUSIÓN**

El análisis cartográfico de la zona de El Cedral, en la isla caribeña de Cozumel – México, ha permitido la diferenciación de depresiones de tipo kársticas por su configuración bidimensional, con dimensiones horizontales y verticales heterogéneas. Se presume un proceso genético evolutivo de carácter cuaternario – reciente asociado a los procesos paleoclimáticos que favorecieron la intensidad y distribución de las unidades.

Con esta clasificación se pueden tomar en consideración las variables que ofrecen los modelos tridimensionales para los relieves, considerando los datos de longitud, profundidad y pendiente que se pueden ver en el perfil, lo que ayuda a entender cómo se comportan y cómo se generan las depresiones kársticas. Mientras mejor es el nivel de detalle de la cartografía utilizada, mejores serán los resultados y la clasificación. Los análisis aplicados de este tipo de relieves de lugares de bajo contraste altitudinal son escasos; la mayoría de los estudios sobre morfología exokárstica en la zona se han aplicado a escalas medias o pequeñas. La clasificación más cercana a este tipo de estudio, basado en los perfiles, se realiza a valles montañosos, en los que la escala es más grande y el contraste de altitud es mucho mayor.

El trazado del eje mayor en cada depresión y la interpolación con los valores altimétricos del TIN, permitió la visualización del perfil topográfico, para su clasificación semiautomatizada entre las 3 formas aplicadas de "U", "V" y de "LI " (hoya); de las 232 depresiones georreferenciadas un 59% pertenecen al de tipo "V", un 27% al tipo "U" y un 14% al tipo hoya. Este tipo de interpretaciones no ha sido aplicado al relieve de Yucatán, lo cual es la principal contribución para el apoyo del análisis geomorfológico del relieve kárstico de esta región.

El análisis del relieve de bajo contraste altitudinal y en zonas de cobertura vegetal densa presenta retos que, con el uso de las tecnologías nuevas, como las aplicadas para la obtención de los datos LiDAR y el procesamiento de estos datos en softwares o la actualización de estos mismos, permite mejor fiabilidad y cantidad de datos, que generen índices morfométricos.

Por otra parte, el uso de los modelos tridimensionales en la identificación de depresiones, estimación de profundidad relativa y en el análisis morfométrico, establece la base para un monitoreo 3D del paisaje kárstico de bajo contraste altitudinal. Lo anterior, tiene como reto no solo el entendimiento de los procesos físicos, sino la gestión de depresiones kársticas con potencial turístico o arqueológico, además de la planificación urbana asociada a la prevención de desastres y disponibilidad-calidad del recurso hídrico, entre otros.

### **Agradecimientos**

Se agradece al Comisario ejidal de El Cedral por brindar la información y permisos para el desarrollo de campo. Este trabajo es resultado de la estancia de investigación para optar por el título de Licenciado en manejo de recursos naturales de José Francisco Rodríguez Castillo, estudiante de la Universidad de Quintana Roo, en el Laboratorio de observación e investigación espacial de la UQROO.

**Financiamiento.** Este estudio recibió financiamiento parcial del proyecto 031/2018 Estudio geohidrológico de la isla de Cozumel – UQROO – Ayuntamiento de Cozumel 2015 – 2018.

**Conflicto de interés.** Se declara que los autores no presentan ningún conflicto de interés.

**Cumplimiento de estándares de ética.** Se declara que los autores cumplieron con los estándares éticos.

**Disponibilidad de los datos.** Los datos están disponibles con < Dr. Oscar Frausto Martínez, email ofrausto@uqroo.edu.mx > con solicitud razonable.

## **REFERENCIAS**

- Aguilar, Y., Bautista, F., Mendoza, M. E. Frausto, O., Ihl, T. 2016. Density of karst depressions in Yucatán state, Mexico. Journal of Cave and Karst Studies 78(2), 51-60.
- Cahalan, M. D.; Milewski, A. M. 2018. Sinkhole formation mechanisms and geostatisticalbased prediction analysis in a mantled karst terrain. Catena 165 333–344.
- COESPO. 2019. Proyección de población al 2019. Consejo Estatal de Población, Quintana Roo [online]. Available http://coespo.qroo.gob.mx/Descargas/doc/PU BLICACCIONES%20DE%20INTERES/PO BLACION\_QROO\_2019.pdf [Accessed 15 de agosto 2020].
- Colin, O., Frausto, O. y Rodríguez, C. 2019. Cálculo automatizado de la profundidad de depresiones kársticas a escala detallada. In O. Frausto-Martínez ed. Conocimientos y saberes del karst tropical en México. Acts With Science. pp. 55-78.
- De Pedraza, J. 1996. Geomorfología: Principios, métodos y aplicaciones. España, Editorial Rueda.
- Fernandes, C., Soares, R. 2019. Tipologias do carste e classificações de dolinas: uma revisão. Caminhos De Geografia 20(70) 519–537
- Ferreira, C., Uagoda, R. 2020. Mapeamento de dolinas: desafios e possibilidades do uso de modelos digitais de elevação. Revista Brasileira de Geomorfologia 21 (3) 549-570.
- Ford, D., Williams, P.W. 2007. Karst hydrogeology and geomorphology. England: John Wiley & Sons.
- Fragoso Servón, P., Bautista, F., Pereira, A., Frausto, O. 2016. Distribución de Suelos en ambientes tectokársticos en la porción este de la Península de Yucatán, México. GEOS, 36(2). Recuperado a partir de https://geos.cicese.mx/index.php/geos/article  $/$ view $/10$
- Fragoso-Servón, P., Pereira Corona, A., Bautista Zúñiga, F., Prezas Hernández, B., Reyes, N.A. 2020. Soils in extreme conditions: the case of the catenas karst-marsh-coastline in the Mexican Caribbean. Boletín de la Sociedad Geológica Mexicana 72(2) A220819.
- Fragoso-Servón, P., Bautista, F., Frausto-Martínez, O., Pereira, A. 2014. Caracterización de las depresiones kársticas (forma, tamaño y densidad) a escala 1: 50,000 y sus tipos de inundación en el Estado de Quintana Roo, México. Revista mexicana de ciencias geológicas 31(1) 127-137.
- Frausto-Martínez, O., Ihl, T. 2008. Capítulo 2. Mapa de formas exocársticas del norte de Quintana Roo a escala 1: 50000. Estudio geohidrológico del norte de Quintana Roo, México. México, Universidad de Quintana Roo. Pp 41-54.
- Frausto-Martínez, O., Zapi-Salazar, N.A., Colin-Olivares, O. 2018. Identification of Karst Forms Using LiDAR Technology: Cozumel Island, Mexico. Trends in Geomatics-An Earth Science Perspective. IntechOpen
- Ihl, T., Frausto Martínez, O., Rojas López, J., Giese, S., Goldacker, S, Bautista Zuñiga, F., Bocco Verdinelli, G. 2007. Identification of geodisasters in the state of Yucatan, Mexico. Neues Jahrbuch für Geologie und Paläontologie-Abhandlungen 246(3) 299- 311.
- Kambesis, P.N., Coke, J.G. 2013. Overview of the controls on eogenetic cave and karst development in Quintana Roo, Mexico. Coastal Karst Landforms. Springer. pp. 347- 373.
- Karmann, I. 1994. Evolução e dinâmica atual do sistema cárstico do alto vale do rio Ribeira de Iguape, sudeste do Estado de São Paulo. Tese (Doutorado em Geoquímica e Geotectônica). Instituto de Geociências, Universidade de São Paulo, São Paulo, 274
- Lugo, J. I. 1988. Elementos de geomorfología aplicada (métodos cartográficos). México Instituto de Geografía – UNAM,
- Macedo, F.R., Souza, M.L. 2018. Elaboração de Perfil Topográfico Utilizando Softwares Vetoriais. Geomae, Campo Mourão 9(1) 83-94.
- Orellana, R. Nava, F., Espadas, C. 2007. El clima de Cozumel y la Riviera Maya. Biodiversidad de la isalde Cozumel. México. Plaza y Valdez, pp 23-32.
- Ortiz-Pérez, M. A. 1990. Perfiles geomorfológicos complejos (Significado y aplicación en la interpretación morfotectónica). Serie Varia. T. 1. Núm. 12. Instituto de Geografía. UNAM.
- Öztürk, M. Z. 2018. Karstik kapalı depresyonların (dolinlerin) morfometrik analizleri. Cografya Dergisi (36) 1-13.
- Paredes, C. & Matos, H, & De La Vega-Panizo, R, & Pardo, E. 2019. Reconocimiento semiautomático de depresiones kársticas mediante análisis de agregados en sus distribuciones morfométricas. Aplicación al karst del Estado de Yucatán, México. Revista Mexicana de Ciencias Geológicas (36) 270- 288.
- Peña-Monne, J. L., Dapper, M., Constante, A., De Vliegher, B., Pavlopoulos, K. 2008. El sistema de poljes de la región de Dystos-Almyropotamos (isla de Eubea, Grecia): Cartografía y evolución geomorfológica. Geographicalia (53) 143-161.
- Pereira-Corona, A., Fragoso-Servón, P., Frausto-Martínez, O. 2016. Suelos, agua, inundaciones y cambio climático en zonas de karst: el caso de Quintana Roo, México. GEOS  $36(2)$  1 – 19.
- Salles, L. Q.; Galvão, P.; Leal, L. R. B.; Pereira, R. G. F. A.; Purificação, C. G. C.; Laureano, F. V. 2018. Evaluation of susceptibility for terrain collapse and subsidence in karst areas, municipality of Iraquara, Chapada Diamantina (BA), Brazil. Environmental Earth Sciences 77(16) 593.
- Vacher, H.L., Mylroie, J.E. 2002. Eogenetic karst from the perspective of an equivalent porous

medium. Carbonates and Evaporites 17(2) 182.

- Ward, W.C. 1997. Geology of coastal islands, northeastern Yucatan Peninsula. Geology and hydrogeology of carbonate islands. Developments in Sedimentology. pp. 275-298
- Williams, P. W. 1972. Morphometric analysis of polygonal karst in New Guinea. The Geological Society of America Bulletin, 83(3), 761– 796.
- Williams, P. W. 2008. The role of the epikarst in karst and cave hydrogeology: a review. International Journal of Speleology 37(1) 1– 10.